# **HUKUM OHM**

### **I. Tujuan**

Setelah melakukan percobaan, siswa diharapkan mampu :

- 1. Memperagakan pengukuran tegangan listrik.
- 2. Memperagakan pengukuran arus listrik.
- 3. Menginterpretasikan grafik tegangan dan arus.
- 4. Menentukan besar hambatan suatu penghantar.

# **II. Bahan Alat**

- **1.** Software Simulasi PhET
- **2.** Komputer dengan Sistem Operasi Windows
- **3.** Perangkat lunak spreadsheet

### **III. Dasar Teori**

Kuat arus lsitrik yang mengalir dalam suatu penghantar ( hambatan ) besarnya sebanding dengan beda potensial (tegangan) antara ujung-ujung penghantar tersebut. Pernyataan tersebut dapat dituliskan :

 $v \propto I$ 

Jika kesebandingan tersebut dijadikan persamaan, dapat dituliskan :

$$
I = \frac{v}{R}
$$
  
Atau  $v = I_1 R$  (bukum Ohm)

Atau

 $v = I \cdot R$  (hukum Ohm)

Dimana *I* = Kuat arus yang mengalir dalam penghantar ( Ampere )  $R =$ Tahanan atau hambatan (Ohm)  $V =$ Beda potensial ( tegangan ) kedua ujung penghantar ( Volt )

# **IV. Prosedur Percobaan**

- **1.** Aktifkan perangkat lunak PhET
- **2.** Lalu klik Play with Simulations

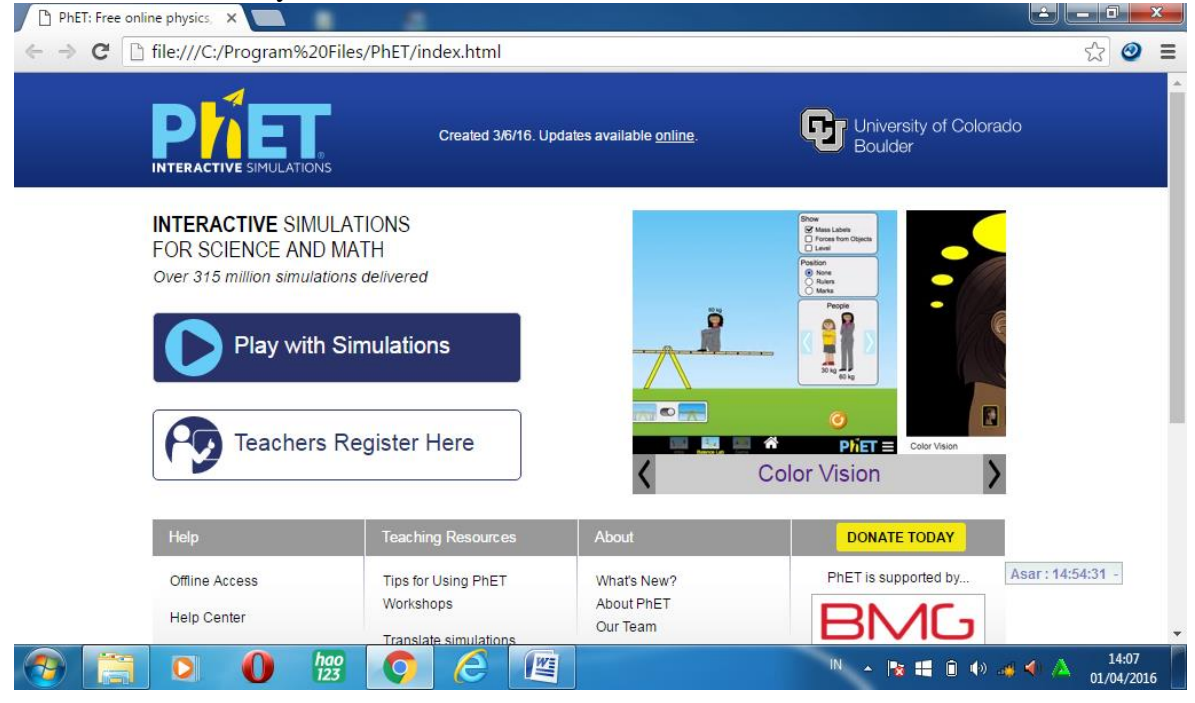

**3.** Pilih Physics

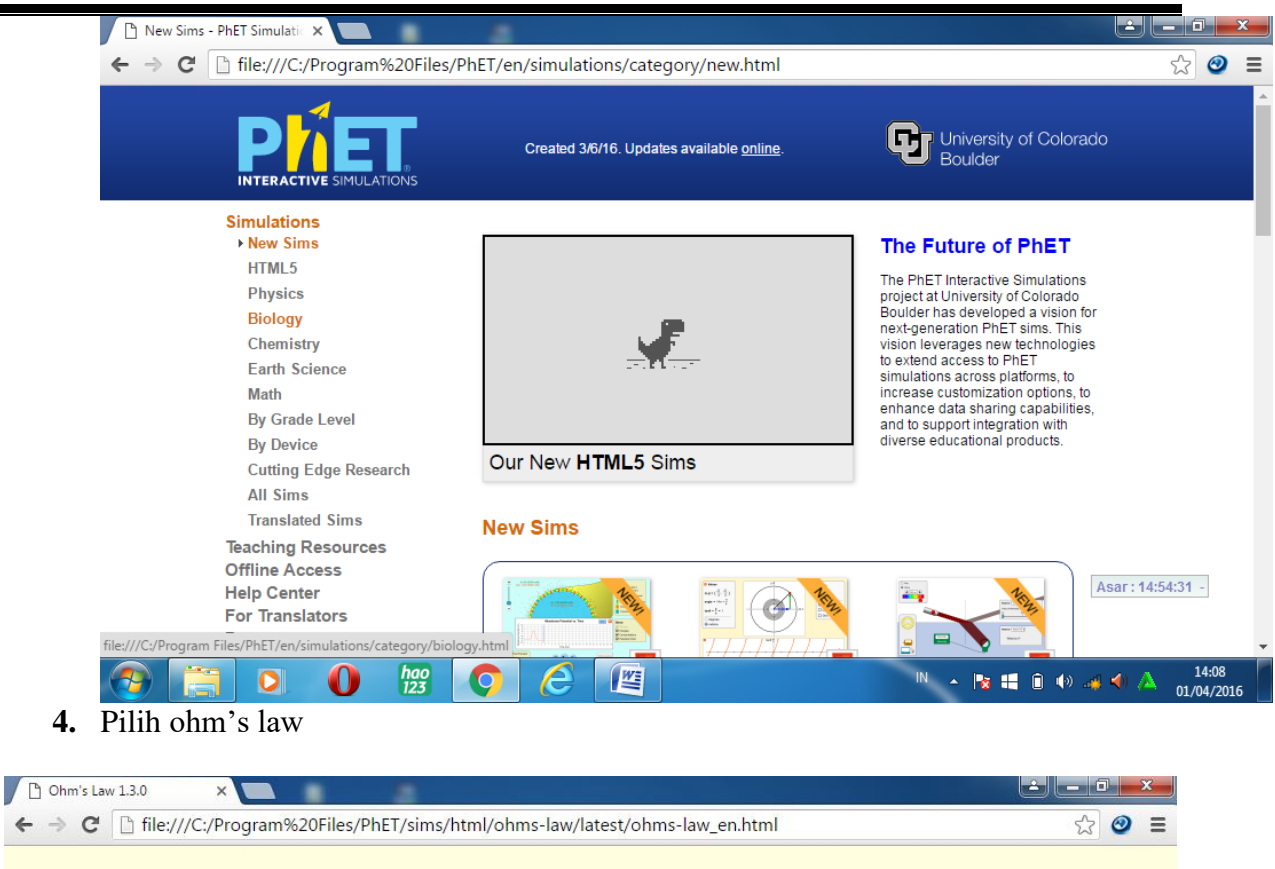

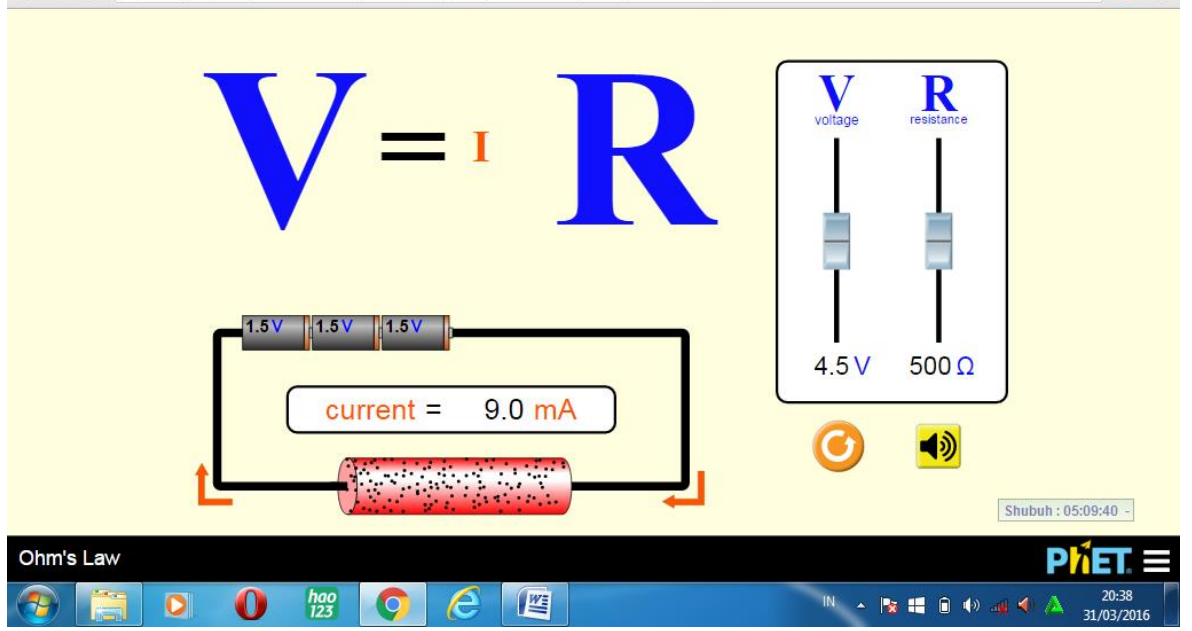

- 3. Tegangan tetap
	- 1. Atur tegangan pada angka tertentu ( $V_1$ ), dan catatlah besarnya angka tegangan.
	- 2. Dengan besar tegangan  $V_1$ , Ubahlah angka di hambatan/resistor dan catat lalu catat juga besar arusnya. Lakukan lagi dengan mengganti resistor sebanyak 5 kali dan catat juga perubahan arusnya.
	- 3. Dengan mengubah nilai tegangan menjadi  $(V_2)$  lakukan langkah 2.
	- 4. Ulangi hingga 5 variasi tegangan.
- 4. Hambatan tetap.
	- 1. Atur hambatan/resistor pada angka tertentu ( $R_1$ ), dan catatlah besarnya angka hambatan/resistor.
- 2. Dengan besar hambatan/resistor  $R_1$ , Ubahlah angka di tegangan dan catat lalu catat juga besar arusnya. Lakukan lagi dengan mengganti tegangan sebanyak 5 kali dan catat juga perubahan arusnya.
- 3. Dengan mengubah nilai hambatan menjadi  $(R_2)$  lakukan langkah 2.
- 4. Ulangi hingga 5 variasi hambatan.

### **V. Tabulasi Data**

#### **Tegangan tetap.**

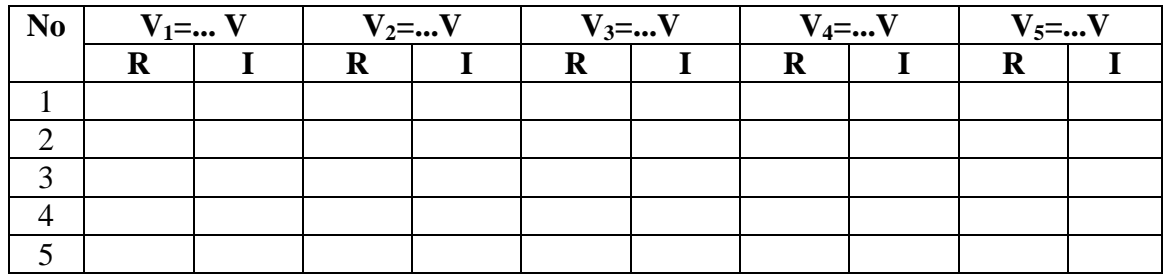

# **Hambatan Tetap**

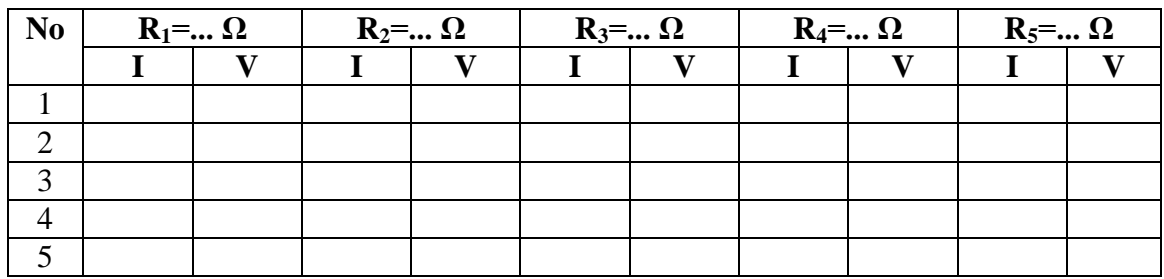

#### **VI. Tugas**

- 1. Pada tegangan tetap buatlah grafik hubungan antara I R.
- 2. Bagaimana hubungan antara I R
- 3. Pada hambatan tetap buatlah grafik hubungan antara V- I.
- 4. Tentukan besarnya hambatan berdasarkan grafik yang telah Anda buat.
- 5. Tentukan nilai hambatan berdasarkan hukum Ohm.
- 6. Bandingkan nilai hambatan hasil perhitungan dari grafik, berdasarkan Hukum Ohm dan pengukuran langsung.
- 7. Tarik kesimpulan.